# PRESENTING AND INTERPRETTING DATA

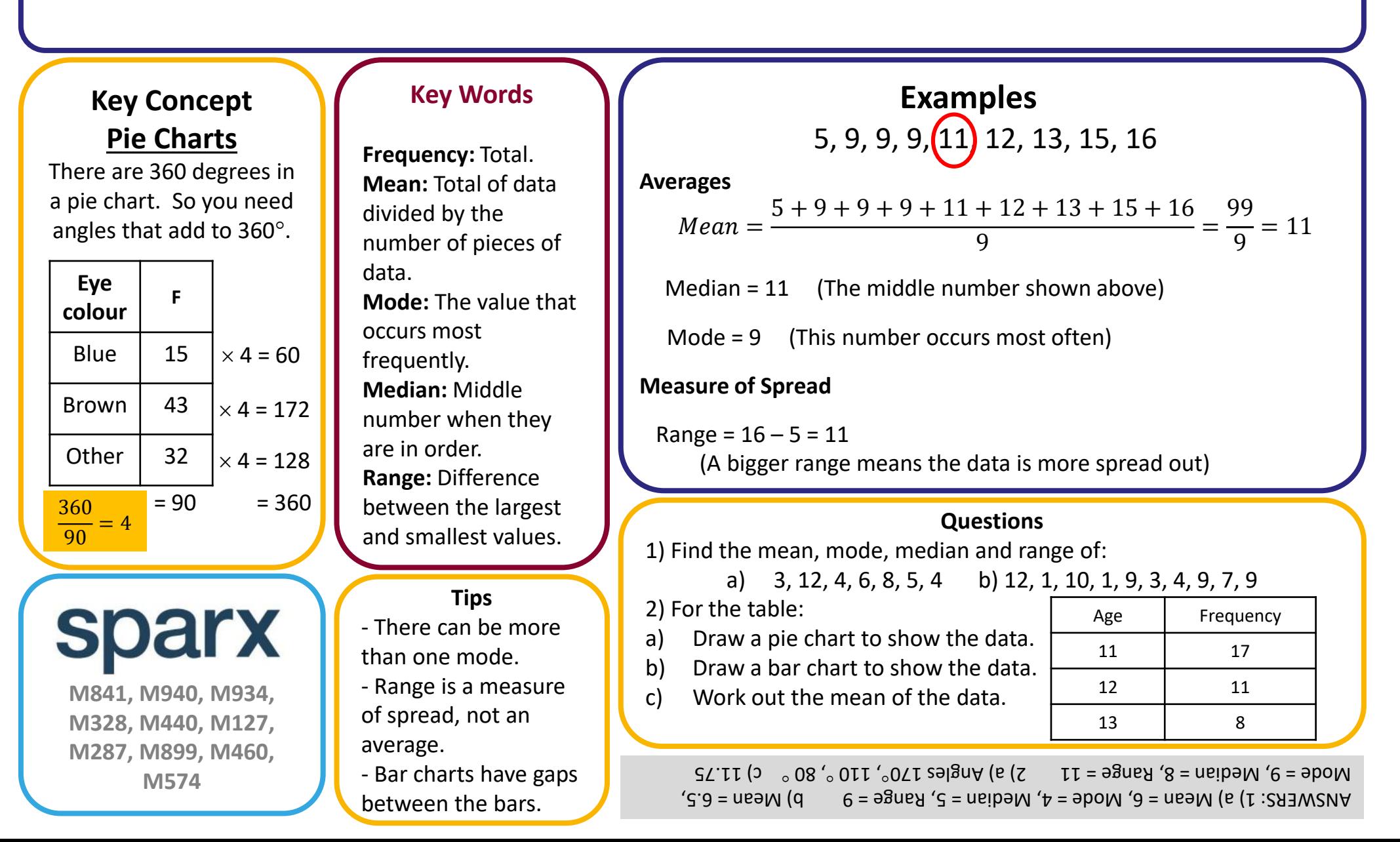

# TYPES OF DATA AND GRAPHS

**Comparative bar charts**

#### **Key Concepts**

**Qualitative data:** data collected that is described in words **not** numbers. e.g. race, hair colour, ethnicity.

**Quantitative data:** this is the collection of numerical data that is either discrete or continuous.

**Discrete data:** numerical data that is categorised into a finite number of classifications.

e.g. number of siblings in a family, shoe size, .

**Continuous data:** numerical data that can take any value. This data is usually measured on a large number scale. e.g. height, weight, time, capacity.

**U363 U557** 

**U506 U508** 

**U983 U814**

**Graph**

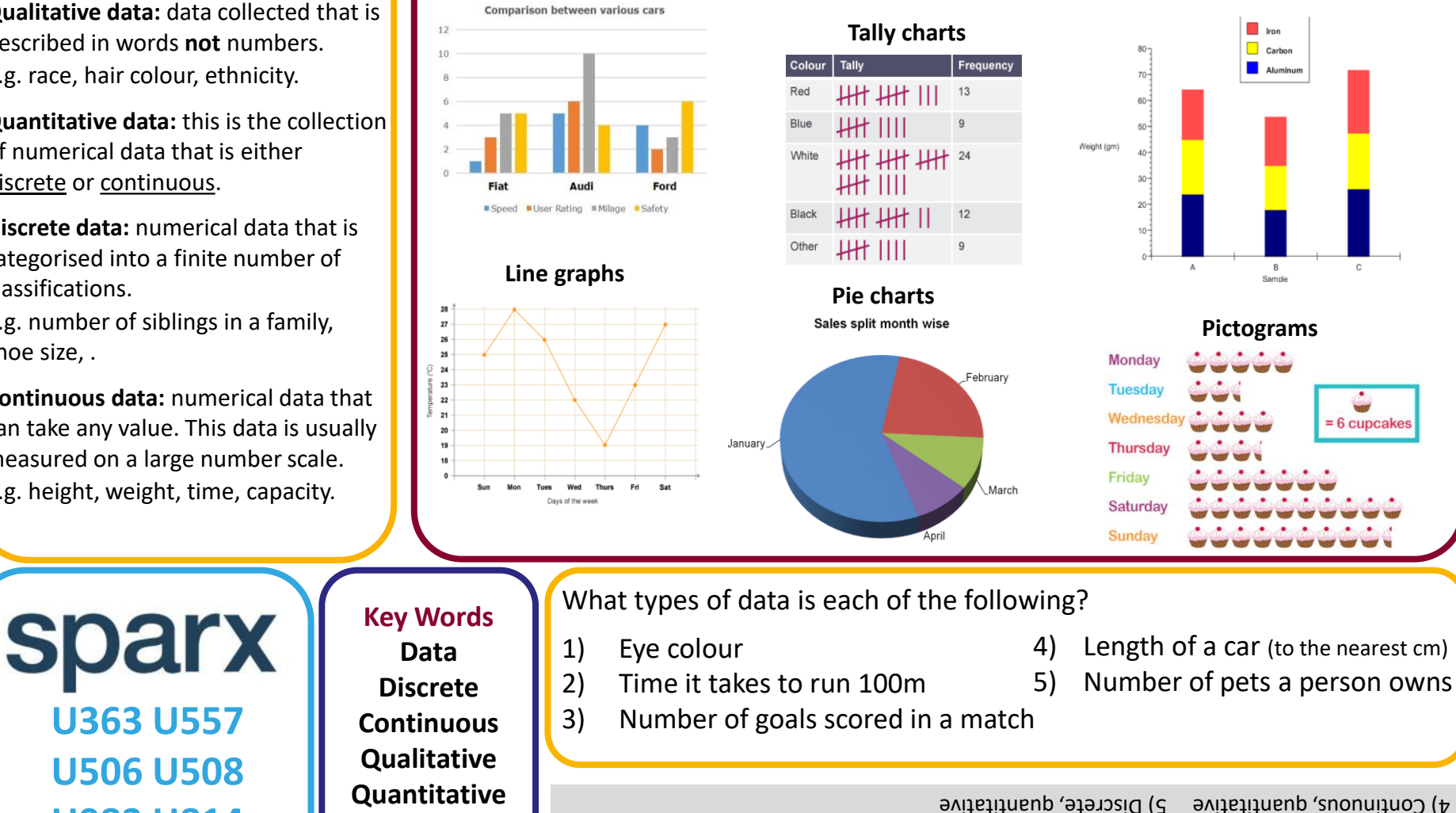

**Examples**

**Composite bar charts**

ANSWERS: 1) Qualitative 2) Continuous, quantitative 3) Discrete, quantitative

### PIE CHARTS AND SCATTER-GRAPHS

#### **Key Concepts**

**Pie charts** use angles to represent, proportionally, the quantity of each group involved.

Pie charts can only be compared to one another when the total frequency or populations are given.

**Scatter-graphs** show the relationship between two variables. This relationship is called the **correlation**.

88 **Negative Positive No Correlation** 

sparx **U508 U172 U854 U199 U277 U128**

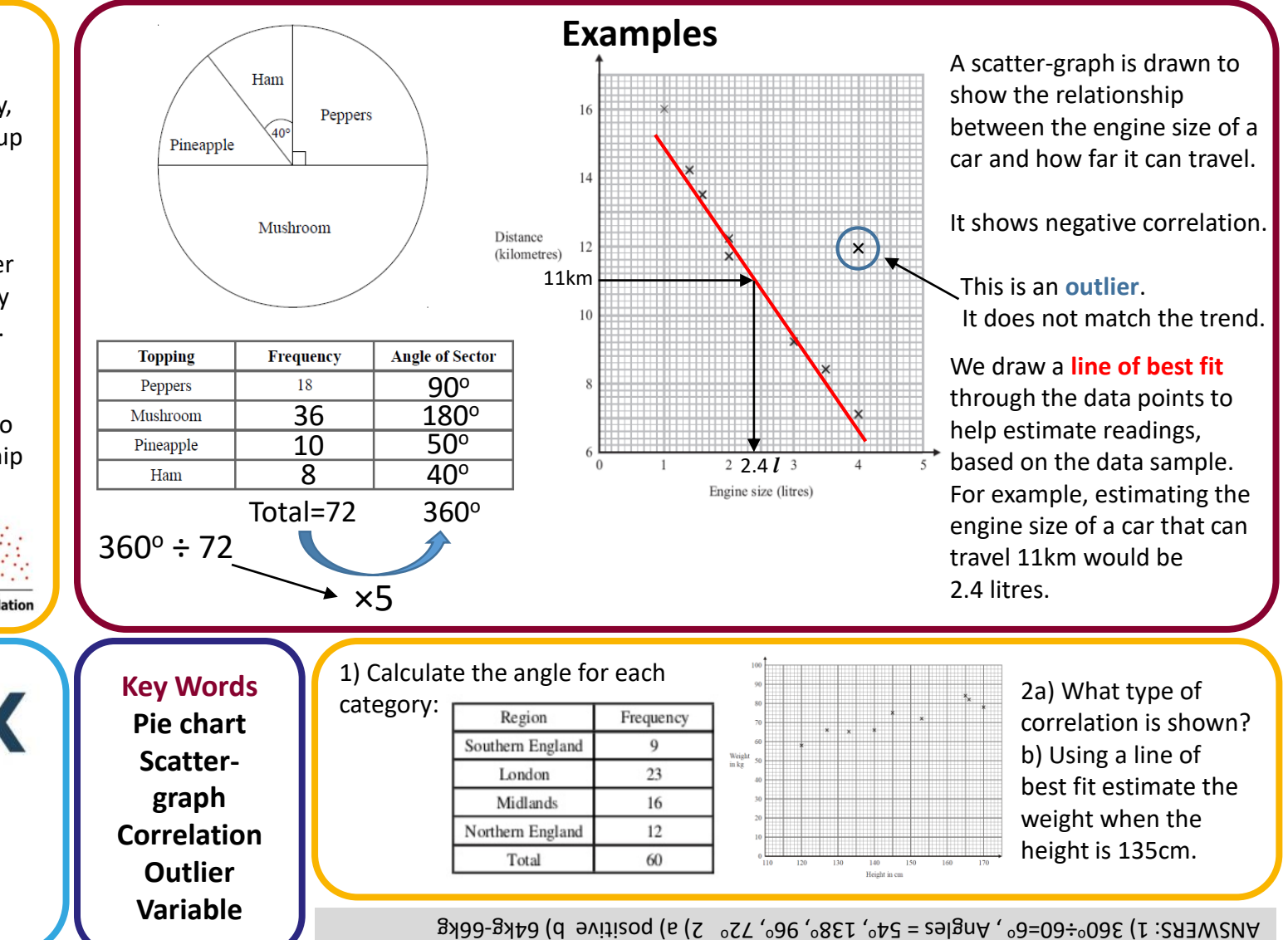

#### BAR CHARTS AND PICTOGRAMS

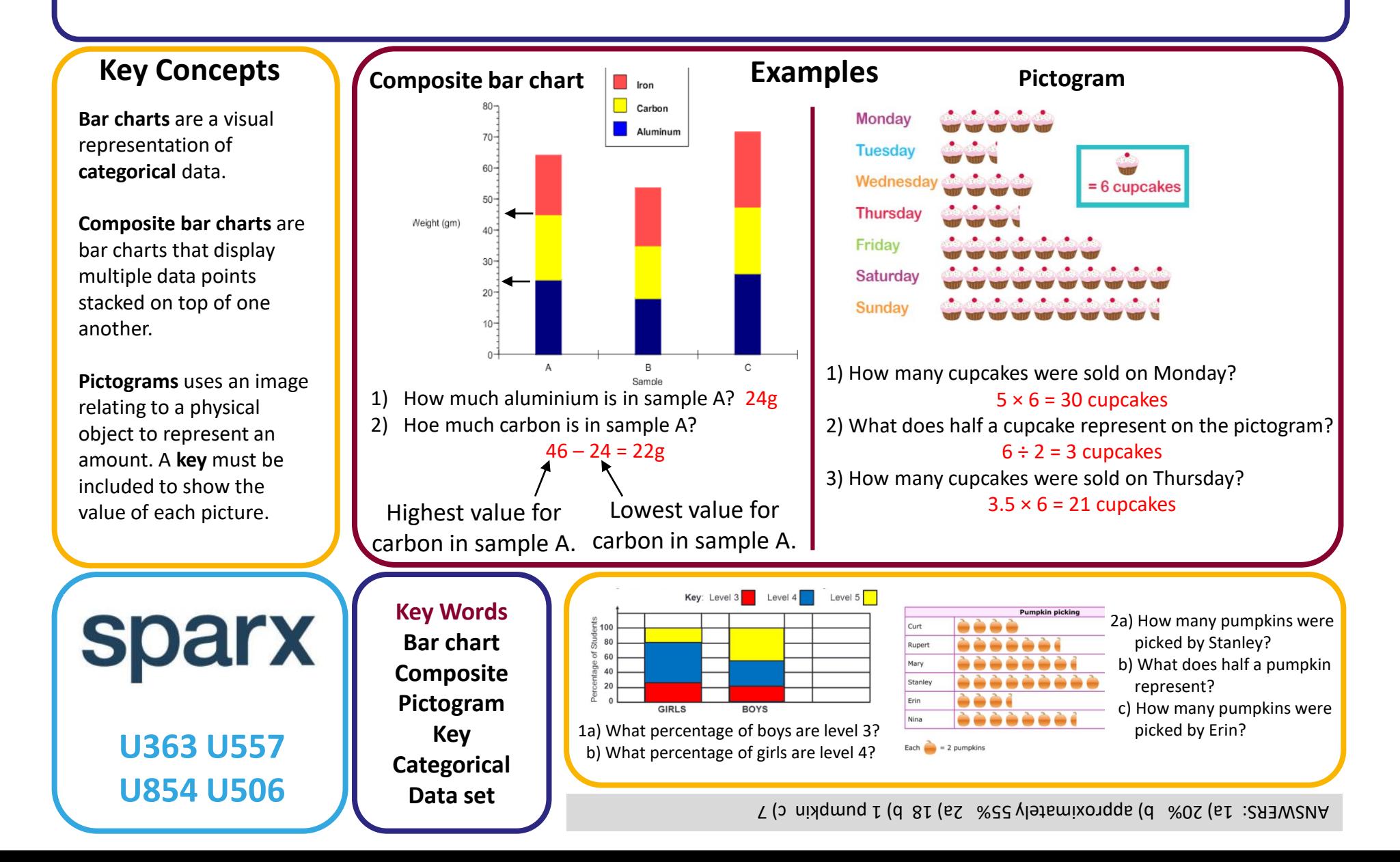

### AVERAGES FROM A LIST AND REVERSE MEAN

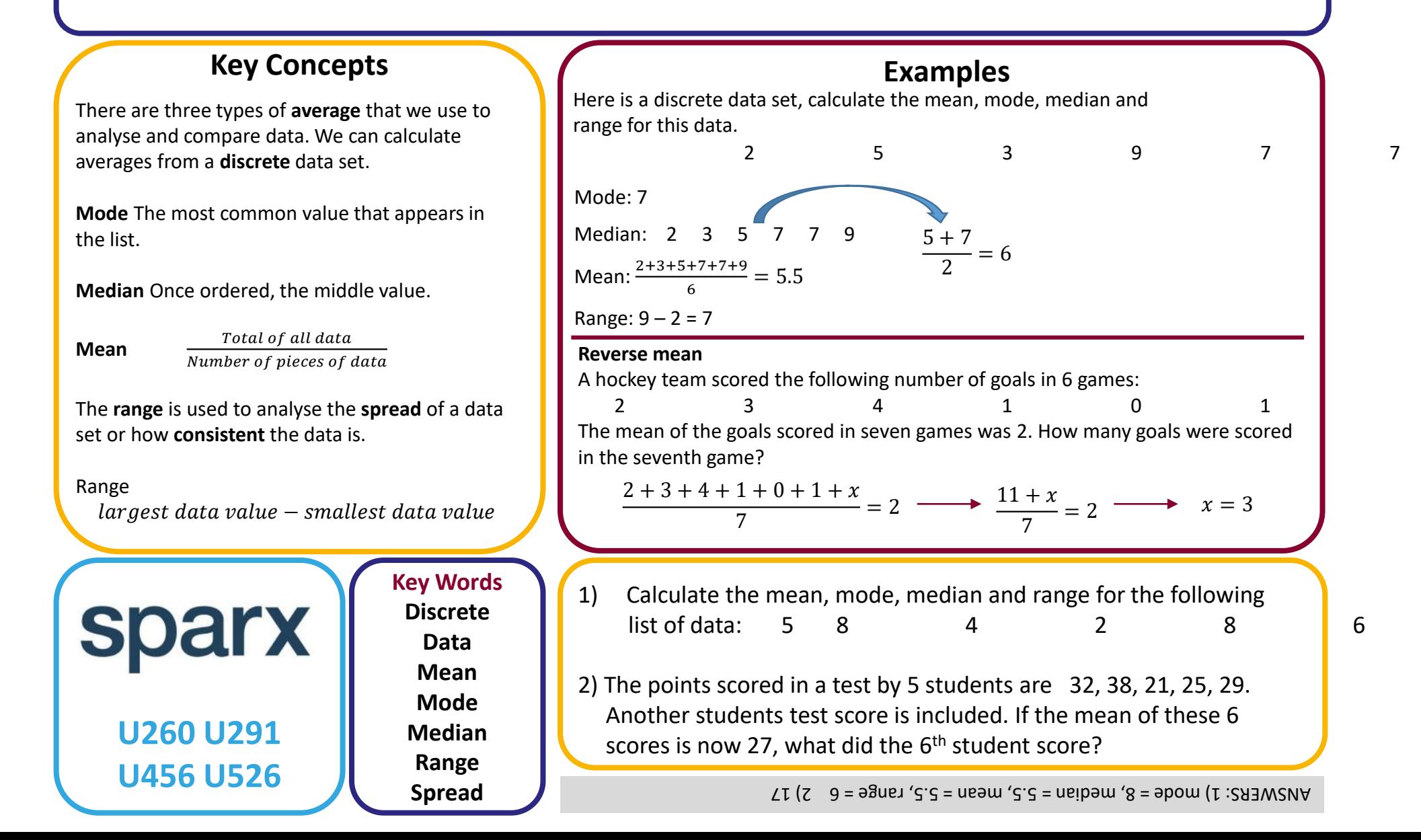

### AVERAGES FROM A TABLE

#### **Key Concepts**

**Modal class (mode)**  Group with the highest frequency.

#### **Median group**

The median lies in the group which holds the  $\frac{total\, frequency+1}{2}$  position. Once identified, use the cumulative frequency to identify which group the median belongs from the table.

#### **Estimate the mean**

For grouped data, the mean can only be an estimate as we do not know the exact values in each group. To estimate, we use the midpoints of each group and to calculate the mean we find  $\frac{total fx}{total f}$ .

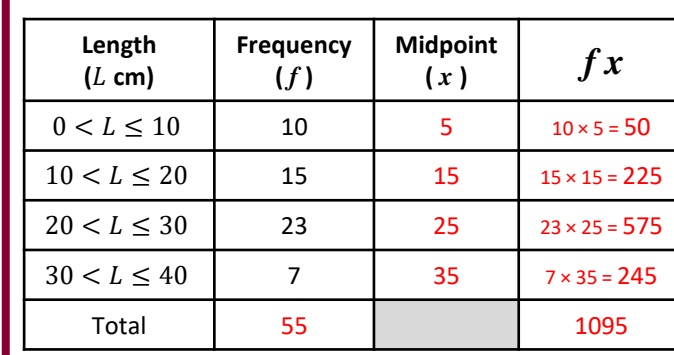

#### **Examples**

a) Estimate the mean of this data. **step 1:** *calculate the total frequency* **step 2:** *find the midpoint of each group* step 3: *calculate*  $f \times x$ *step 4: calculate the mean shown below*

> Total fx  $\frac{\text{Total } fx}{\text{Total } f} = \frac{1095}{55}$  $\frac{0.95}{55}$  = 19.9cm

b) Identify the modal class from this data set. **"** *the group that has the highest frequency* **"** Modal class is  $20 < x \leq 30$ 

c) Identify the group in which the median would lie. Median  $=\frac{Total frequency + 1}{2}$  $\frac{uquency+1}{2} = \frac{56}{2}$  $\frac{36}{2}$  = 28th value

*"* add the frequency column until you reach the 28<sup>th</sup> value " Median is the in group  $20 < x \leq 30$ 

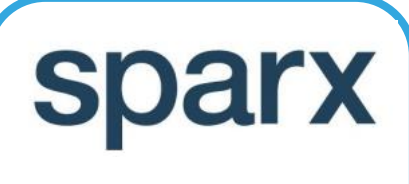

**Mean Median Modal**

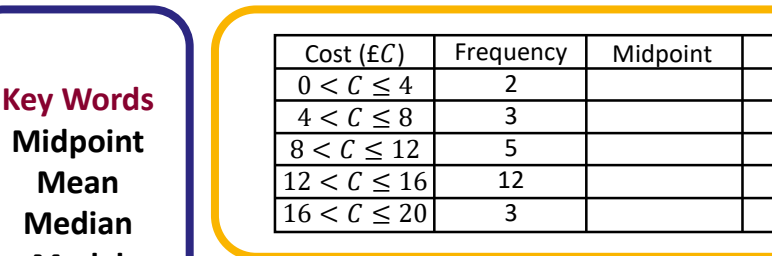

#### From the data:

a) Identify the modal class.

- b) Identify the group which holds the median.
- c) Estimate the mean.

**U569 U877 U717** 

ANSWERS: a)  $12 < C \le 16$  (b)  $\frac{2}{35+1} = 13^{th}$  value in the group  $12 < C \le 16$  (c)  $\frac{25}{394}$ 

# LISTING OUTCOMES AND SAMPLE SPACE

#### **Key Concepts Examples** When there are a number Two dice are thrown and the possible outcomes are shown in of different possible the sample space diagram below: Starter | Main outcomes in a situation  $\mathbf{1}$  $\overline{2}$  $\overline{\mathbf{3}}$ 4 5 6 we need a **logical** and Lasagne  $(1, 1)$  $(1, 2)$  $(1, 3)$  $(1, 4)$  $(1, 5)$  $\mathbf{1}$  $(1,6)$ Fishcake **systematic** way in which Beef  $(2,3)$  $(2, 4)$  $\overline{2}$  $(2, 2)$  $(2, 1)$  $(2, 5)$  $(2, 6)$ to view them all. Melon  $\mathbf{3}$  $(3, 1)$  $(3, 2)$  $(3,3)$  $(3, 4)$  $(3, 5)$  $(3, 6)$ Salmon  $\overline{4}$  $(4, 1)$  $(4, 2)$  $(4, 3)$  $(4, 4)$  $(4, 5)$  $(4, 6)$ We can be asked to **list** all 5  $(5, 2)$  $(5,3)$  $(5, 4)$  $(5, 1)$  $(5, 5)$  $(5, 6)$ possible outcomes e.g. List all of the combinations possible choices from a menu, 6  $(6, 1)$  $(6, 2)$  $(6, 3)$  $(6, 4)$  $(6, 5)$  $(6, 6)$ when one starter and one main are order in which people 1) What is the probability that 2 numbers which are the same chosen. finish a race. are rolled? F, L M, L outcomes where numbers are the same 6 F, B M, B  $\overline{36}$  = We can also use a **sample**  total number of outcomes F, S M, S **space diagram**. This 2) What is the probability that two even numbers Note: You can write the initials of each records the possible are rolled? option in a test. You do not need to write outcomes where numbers are both even outcomes of two different 9  $\overline{36}$  = out the full word. events happening. total number of outcomes 2a) What is the 1) Abe, Ben and Carl sparx **Key Words** probability that a **Spinner** have a race. List all head is landed on? **List** Red Green Blue of the options for b) What is the Coin **Outcome** the order that the Heads  $H, R$  H,G  $H, B$ probability that a boys can end the **Sample**  head and a green Tails  $T, R$   $T, G$   $T, B$ **U104** race.**space** are landed on? **Probability U296** ANSWERS: 1) ABC, ACB, BAC, BCA, CAB, CBA  $\,$  2a)  $\frac{1}{3}$  b)  $\frac{1}{4}$

### VENN DIAGRAMS

#### **Key Concepts**

Venn diagrams show all possible relationships between different sets of data.

Probabilities can be derived from Venn diagrams. Specific notation is used for this:

P(A **∩** B) = Probability of A **and** B

 $P(A \cup B)$  = Probability of A **or** B

P(A') = Probability of **not** A

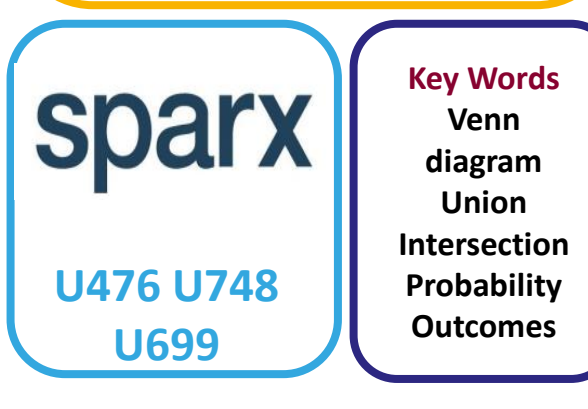

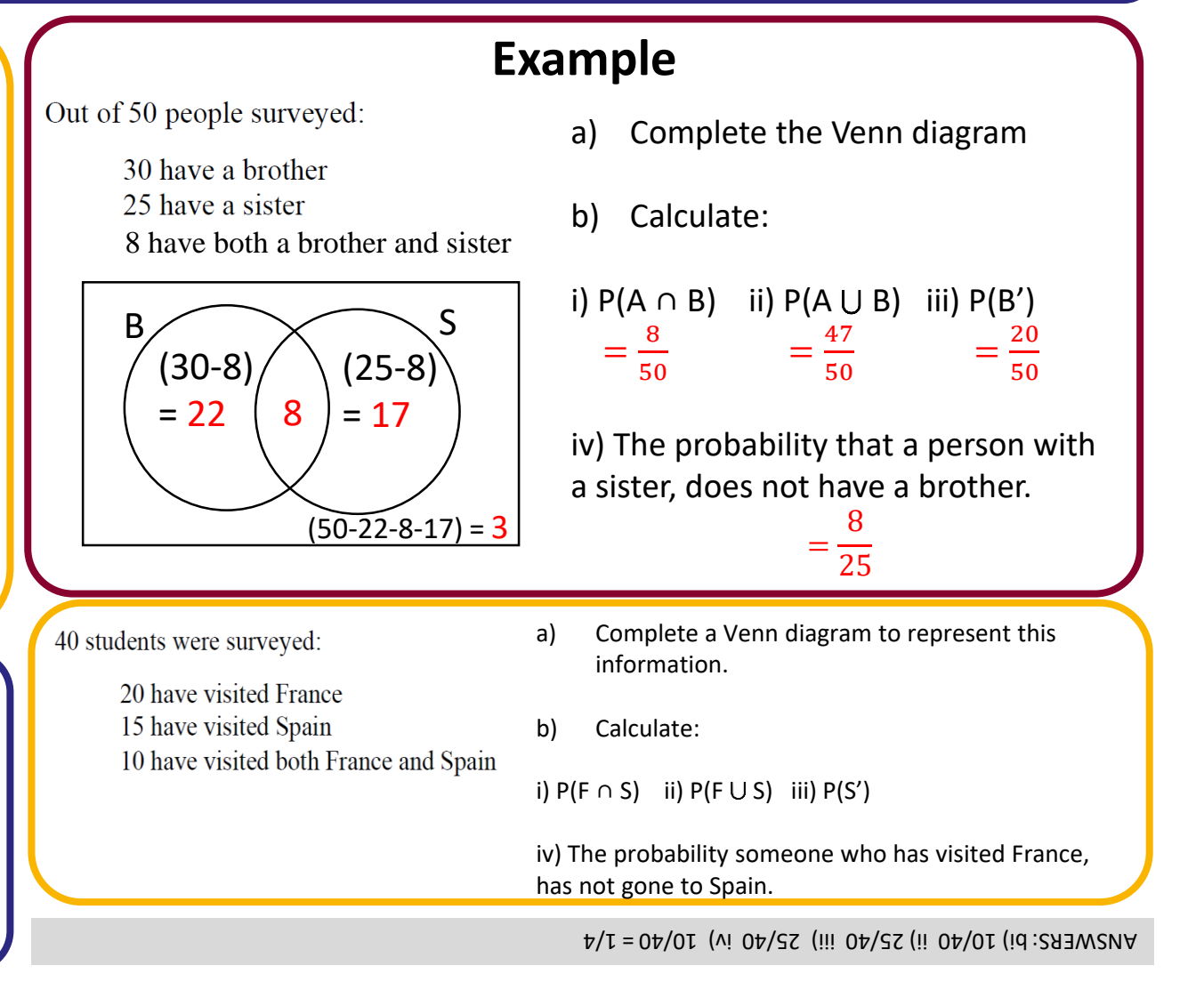

### STATISTICAL DIAGRAMS

#### **Key Concepts**

A **frequency polygon** is a line graph which connects the midpoints of grouped data.

A **pie chart** represents data into proportional sections.

A **scatter-graph** shows the relationship between two variables. **Correlation** is used to describe the relationships.

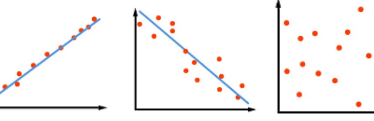

**Positive Correlation Correlation Correlation Negative**

**sparx U840, U508, U172, U854, U277, U128**

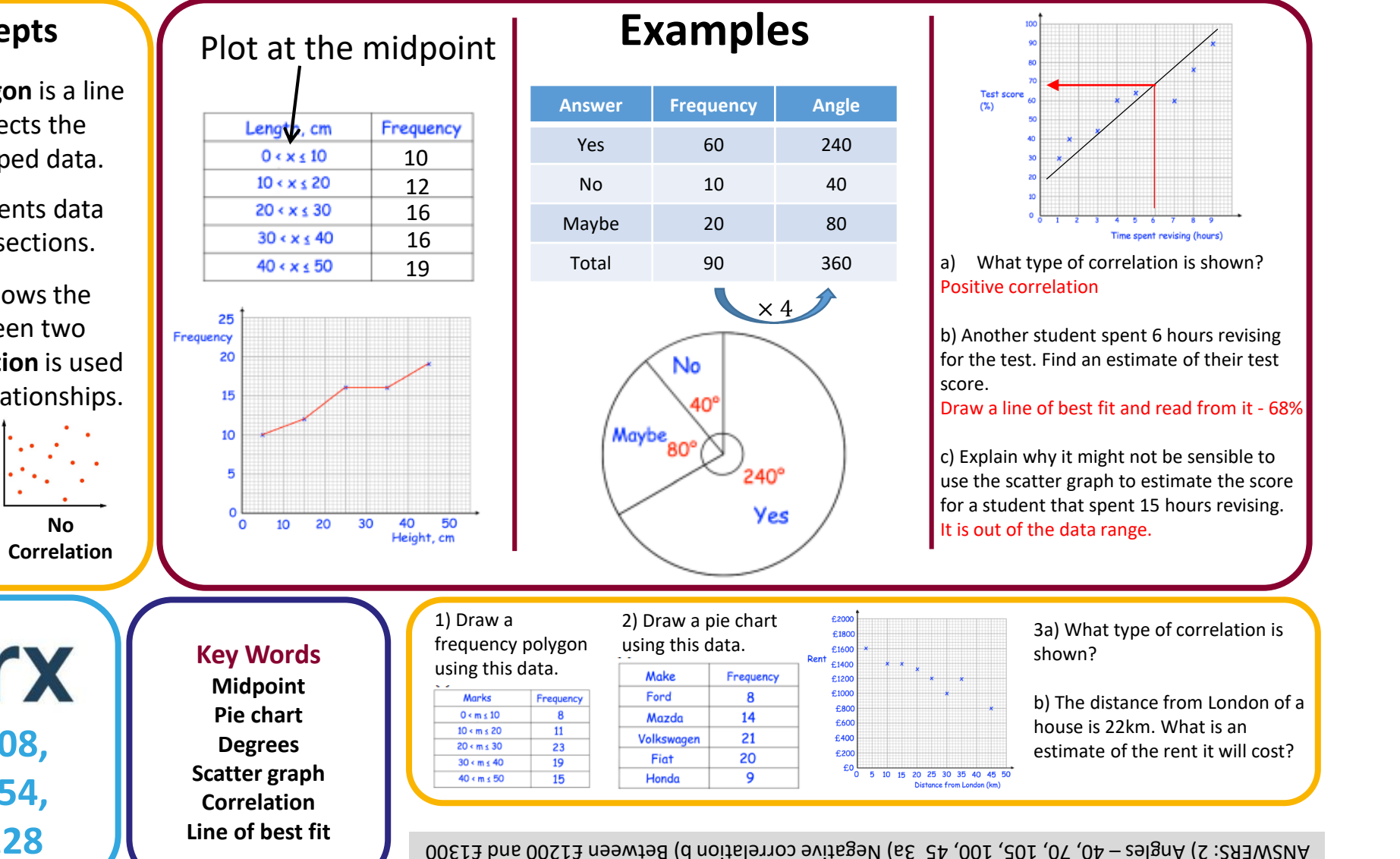

### CUMULATIVE FREQUENCY AND BOX PLOTS

#### **Key Concepts**

A **cumulative frequency**  graph shows a running total of frequency.

We can read the **median** and the **interquartile range**  from this graph.

A **box plot** shows the distribution of data using **minimum**, **maximum**, **median** and **quartiles**.

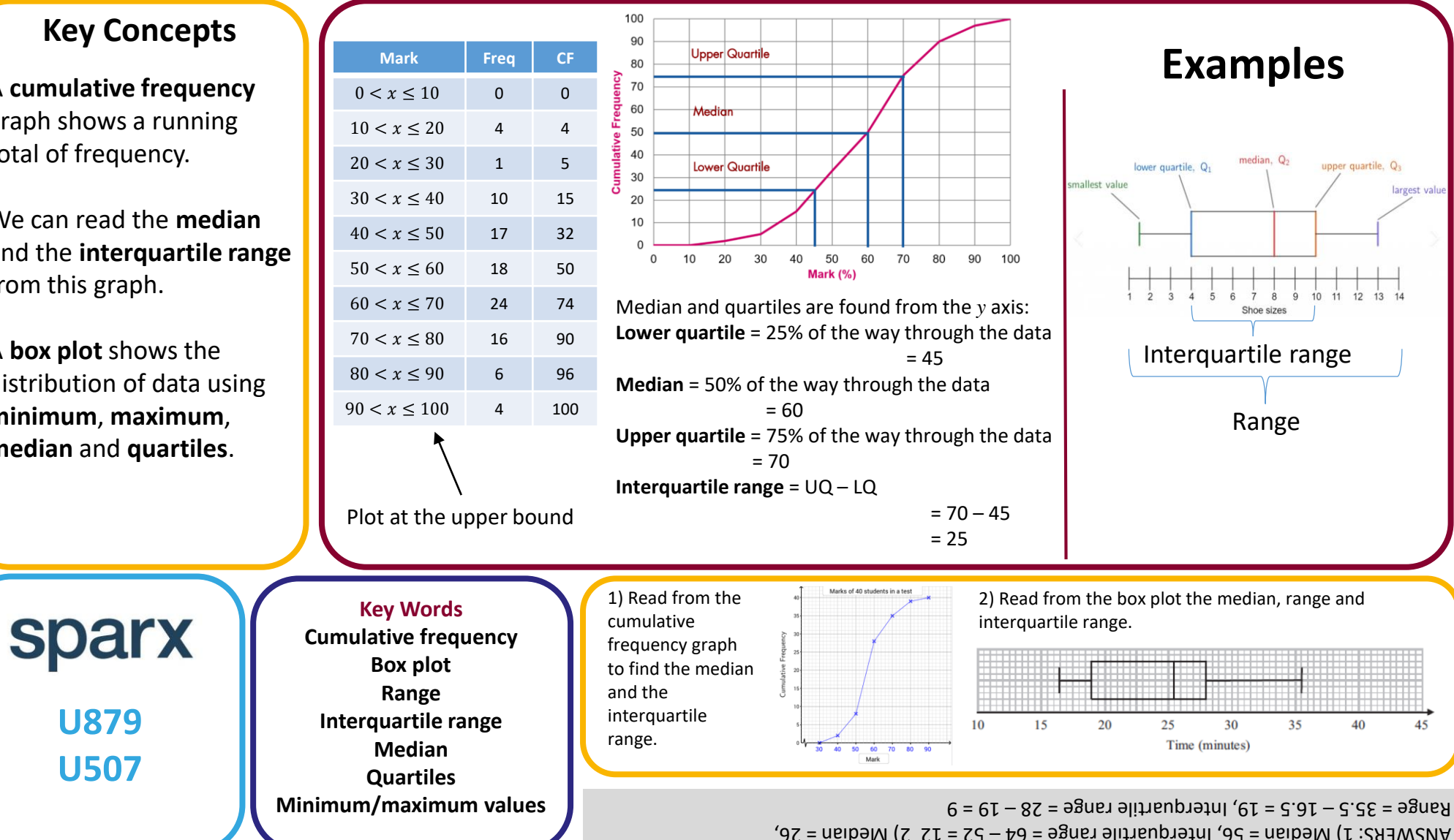

# **HISTOGRAMS**

#### **Key Concepts**

A **Histogram** is a graphical representation of data consisting of rectangles whose **area is proportional to the frequency** of a variable and whose **width is equal to the**   $group$  width.

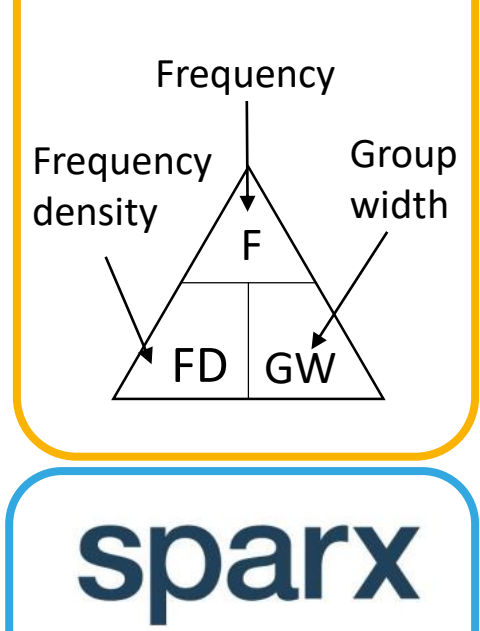

**U983**

**U814**

A group of people are weighed and their results recorded. Below is their data. A histogram is used to represent this data.

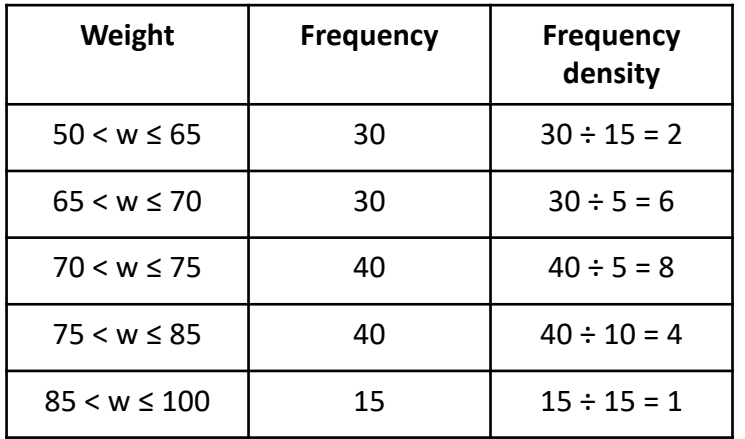

Speed (mph)

 $40 < s \leqslant 55$ 

 $55 < s \leqslant 60$ 

 $60 < s \leqslant 65$ 

 $65 < s \leqslant 75$ 

 $75 < s \leqslant 90$ 

Frequency

 $\epsilon$ 

10

46

48

**Key Words Histogram Frequency density Group width Median**

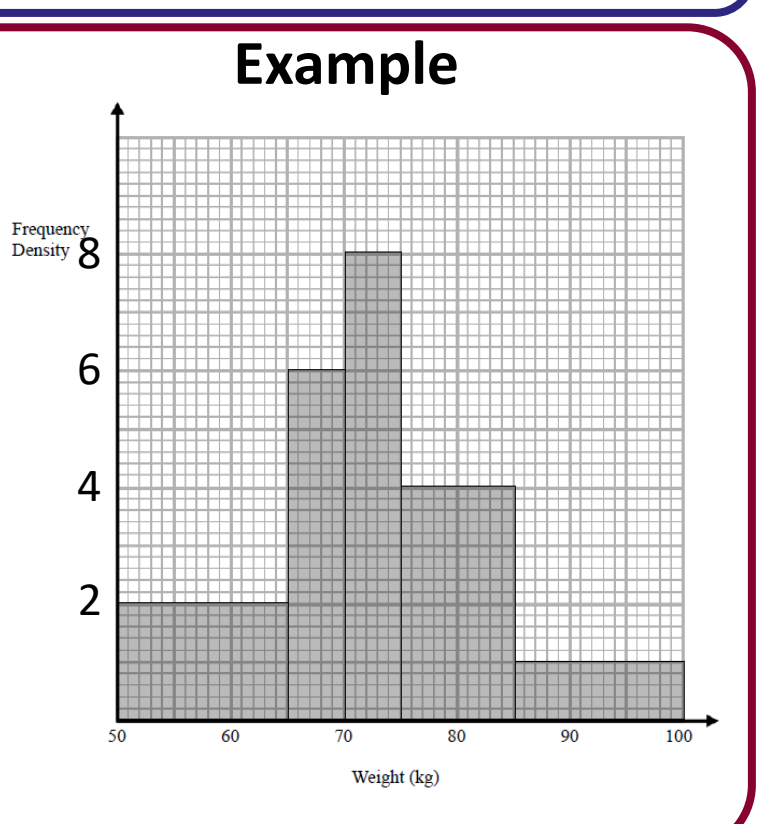

Calculate the frequency density for this table of information.

On a separate set of axes, draw your histogram.

ANSWERS: Frequency densities = 0.4, 2, 9.2, 4.8, 0.4

### TWO WAY TABLES AND PROBABILITY TABLES

#### **Key Concepts**

**Two way tables** are used to tabulate a number of pieces of information.

Probabilities can be formulated easily from two way tables.

**Probabilities** can be written as a **fraction, decimal or a percentage** however we often work with fractions. You do not need to simplify your fractions in probabilities.

**Estimating** the number of times an event will occur Probability × no. of trials

**sparx U683**

**U981**

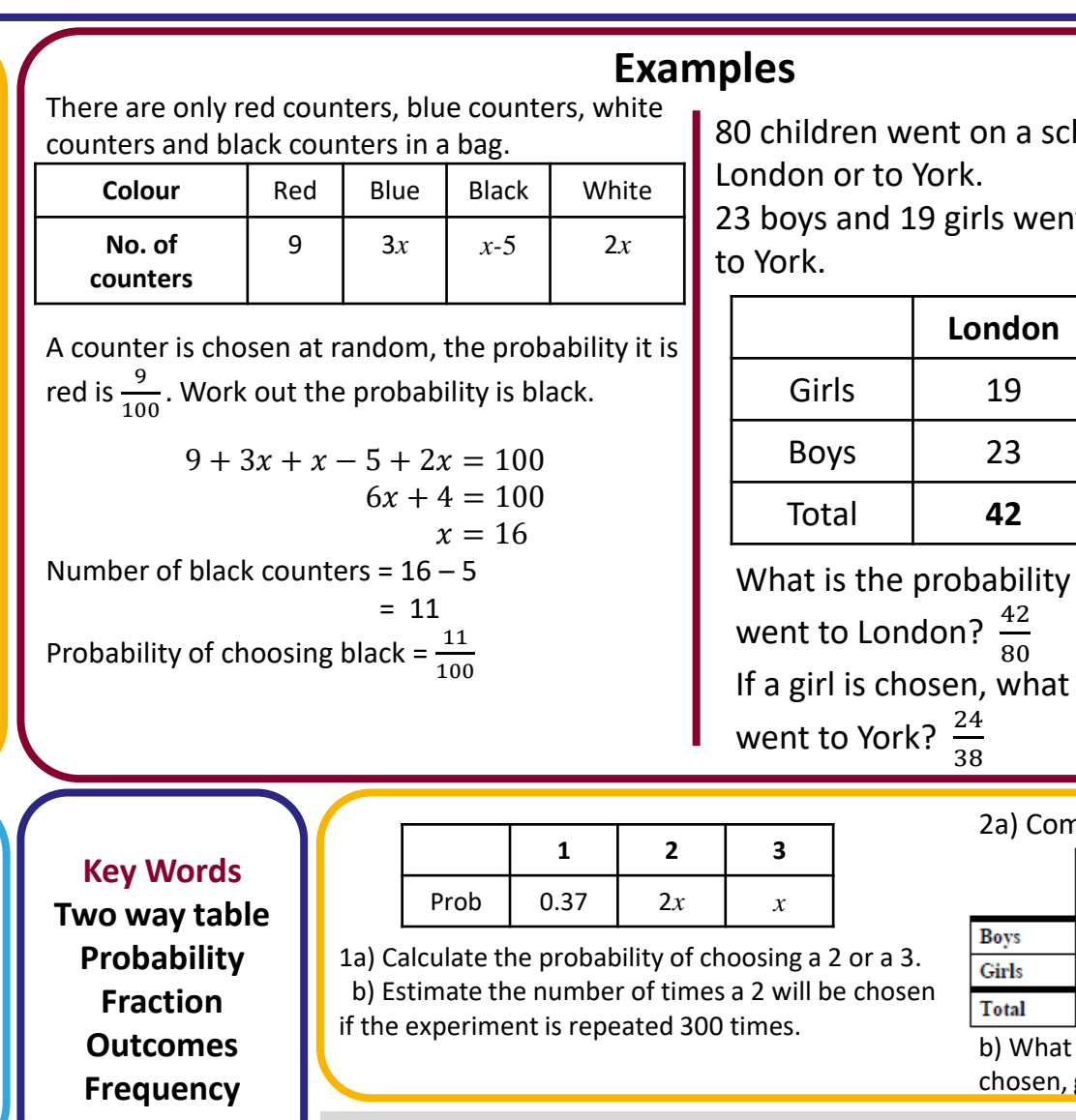

hool trip. They went to

It to London. 14 boys went

![](_page_11_Picture_328.jpeg)

that a person is chosen that is the probability that she

![](_page_11_Picture_329.jpeg)

given that they are a girl.

 $300=128$  2000  $(5) = 0.42$  a)  $(3) = 0.51$  a)  $(42 \times 300) = 123$   $(52 \times 300)$ 

# FOUR OPERATIONS WITH FRACTIONS

![](_page_12_Figure_1.jpeg)

# INTEGERS, ROUNDING AND PLACE VALUE

![](_page_13_Picture_145.jpeg)

# DECIMALS

![](_page_14_Figure_1.jpeg)

### CUMULATIVE FREQUENCY AND BOX PLOTS

#### **Key Concepts**

A **cumulative frequency**  graph shows a running total of frequency.

We can read the **median** and the **interquartile range**  from this graph.

A **box plot** shows the distribution of data using **minimum**, **maximum**, **median** and **quartiles**.

![](_page_15_Figure_5.jpeg)

#### RATIONALISE THE DENOMINATOR

![](_page_16_Figure_1.jpeg)

![](_page_17_Figure_0.jpeg)